Министерство науки и высшего образования Российской Федерации Федеральное государственное бюджетное образовательное учреждение высшего образования 1cafd4e102a27ce11a89a2a7ceb30237f3ab5c65<br>1cafd4e102a27ce11a89a2a7ceb30237f3ab5c65kий государственный индустриальный институт» Политехнический колледж Документ подписан простой электронной подписью Информация о владельце: ФИО: Блинова Светлана Павловна Должность: Заместитель директора по учебно-воспитательной работе Дата подписания: 11<del>.04.2023 13.25.5</del>3 Уникальный программный ключ:

# **РАБОЧАЯ ПРОГРАММА**

УЧЕБНОЙ ДИСЦИПЛИНЫ

### **«Информатика»** (2 курс)

40.02.01 Право и организация социального обеспечения

Рабочая программа учебной дисциплины «Информатика» разработана на основе Федерального государственного образовательного стандарта по специальности среднего профессионального образования 40.02.01 Право и организация социального обеспечения

Организация-разработчик: ФГБОУ ВО «Норильский государственный индустриальный институт» Политехнический колледж

Разработчик: Олейник М. В., преподаватель

Рассмотрена на заседании цикловой комиссии

Естественнонаучных дисциплин

Председатель комиссии Олейник М.В.

Утверждена методическим советом политехнического колледжа ФГБОУ ВО «Норильский государственный индустриальный институт».

Протокол заседания методического совета  $N_2$  от «  $\rightarrow$  20 г.

Зам. директора по УР С.П. Блинова

## **СОДЕРЖАНИЕ**

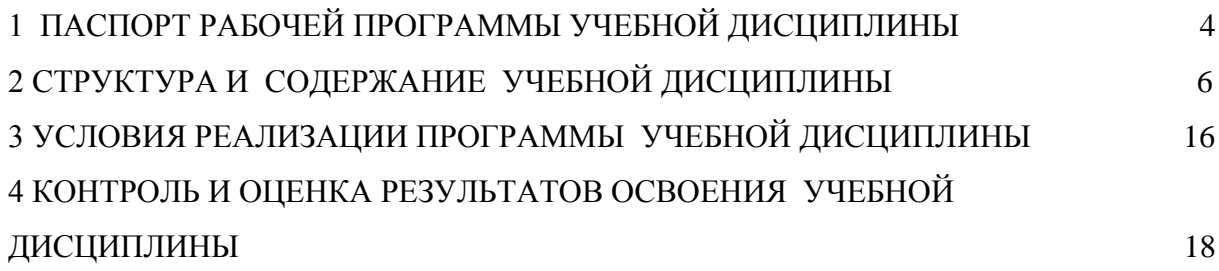

### <span id="page-3-0"></span>**1 ПАСПОРТ РАБОЧЕЙ ПРОГРАММЫ УЧЕБНОЙ ДИСЦИПЛИНЫ**

#### **1.1 Область применения программы учебной дисциплины**

Рабочая программа учебной дисциплины является частью программы подготовки специалистов среднего звена в соответствии с ФГОС СПО по специальности 40.02.01 Право и организация социального обеспечения, входящей в укрупненную группу специальностей 40.00.00 Юриспруденция.

**1.2 Место учебной дисциплины в структуре программы подготовки специалистов среднего звена**: дисциплина входит в математический и общий естественнонаучный цикл.

#### **1.3 Цели и задачи учебной дисциплины – требования к результатам освоения дисциплины:**

В результате освоения дисциплины обучающийся должен уметь**:**

использовать базовые системные программные продукты;

 использовать прикладное программное обеспечение общего назначения для обработки текстовой, графической, числовой информации.

В результате освоения дисциплины обучающийся должен знать**:**

 основные понятия автоматизированной обработки информации, общий состав и структуру персональных ЭВМ и вычислительных систем;

 базовые системные программные продукты и пакеты прикладных программ для обработки текстовой, графической, числовой и табличной информании.

#### **1.4 В результате освоения учебной дисциплины «Информатика» обучающийся должен обладать предусмотренными ФГОС следующими умениями, знаниями, которые формируют общие компетенции:**

ОК 1. Понимать сущность и социальную значимость своей будущей профессии, проявлять к ней устойчивый интерес.

ОК 2. Организовывать собственную деятельность, определять методы и способы выполнения профессиональных задач, оценивать их эффективность и качество.

ОК 3. Решать проблемы, оценивать риски и принимать решения в нестандартных ситуациях.

ОК 4. Осуществлять поиск, анализ и оценку информации, необходимой для постановки и решения профессиональных задач, профессионального и личностного развития.

ОК 5. Использовать информационно-коммуникационные технологии для совершенствования профессиональной деятельности.

ОК 6. Работать в коллективе и команде, обеспечивать ее сплочение, эффек-

тивно общаться с коллегами, руководством, потребителями.

ОК 7. Ставить цели, мотивировать деятельность подчиненных, организовывать и контролировать их работу с принятием на себя ответственности за результат выполнения заданий.

ОК 8. Самостоятельно определять задачи профессионального и личностного развития, заниматься самообразованием, осознанно планировать повышение квалификации.

ОК 9. Ориентироваться в условиях постоянного изменения правовой базы.

ОК 10. Соблюдать основы здорового образа жизни, требования охраны труда.

ОК 11. Соблюдать деловой этикет, культуру и психологические основы общения, нормы и правила поведения.

ОК 12. Проявлять нетерпимость к коррупционному поведению.

ПК 1.5. Осуществлять формирование и хранение дел получателей пенсий, пособий и других социальных выплат.

ПК 2.1. Поддерживать базы данных получателей пенсий, пособий, компенсаций и других социальных выплат, а также услуг и льгот в актуальном состоянии.

ПК 2.2. Выявлять лиц, нуждающихся в социальной защите и осуществлять их учет, используя информационно-компьютерные технологии.

#### **1.5 Рекомендуемое количество часов на освоение программы учебной дисциплины:**

Максимальная учебная нагрузка обучающегося 102 часов , в том числе:

- обязательная аудиторная учебная нагрузка 68часа;
- самостоятельная работа 34 часов.

# <span id="page-5-0"></span>**2 СТРУКТУРА И СОДЕРЖАНИЕ УЧЕБНОЙ ДИСЦИ-ПЛИНЫ**

### **2.1 Объем учебной дисциплины и виды учебной работы**

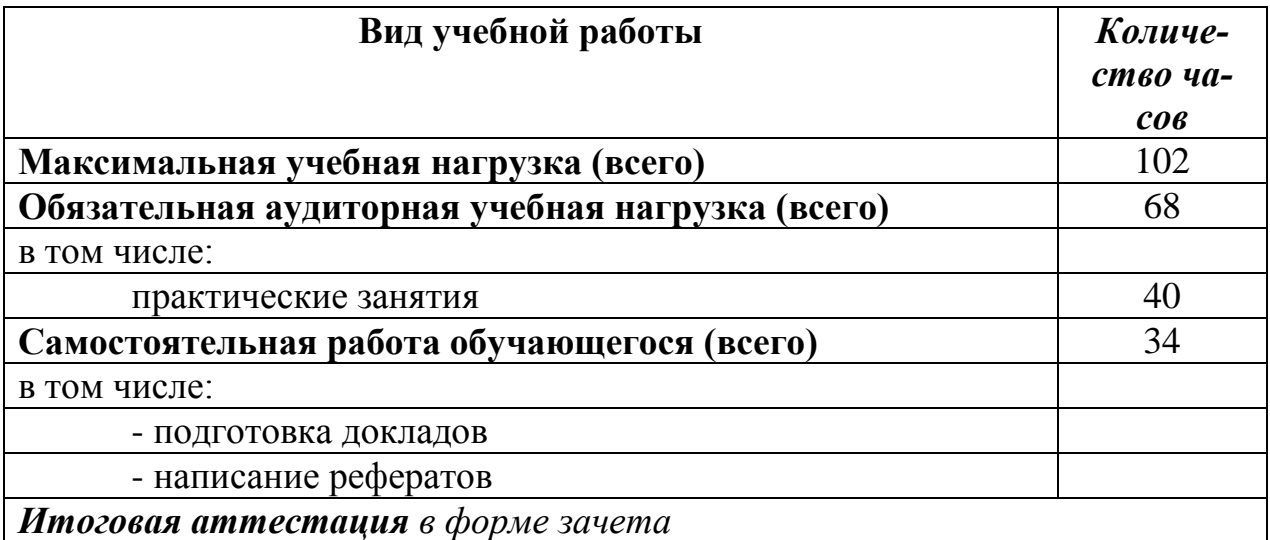

## **2.2 Тематический план и содержание учебной дисциплины «Информатика»**

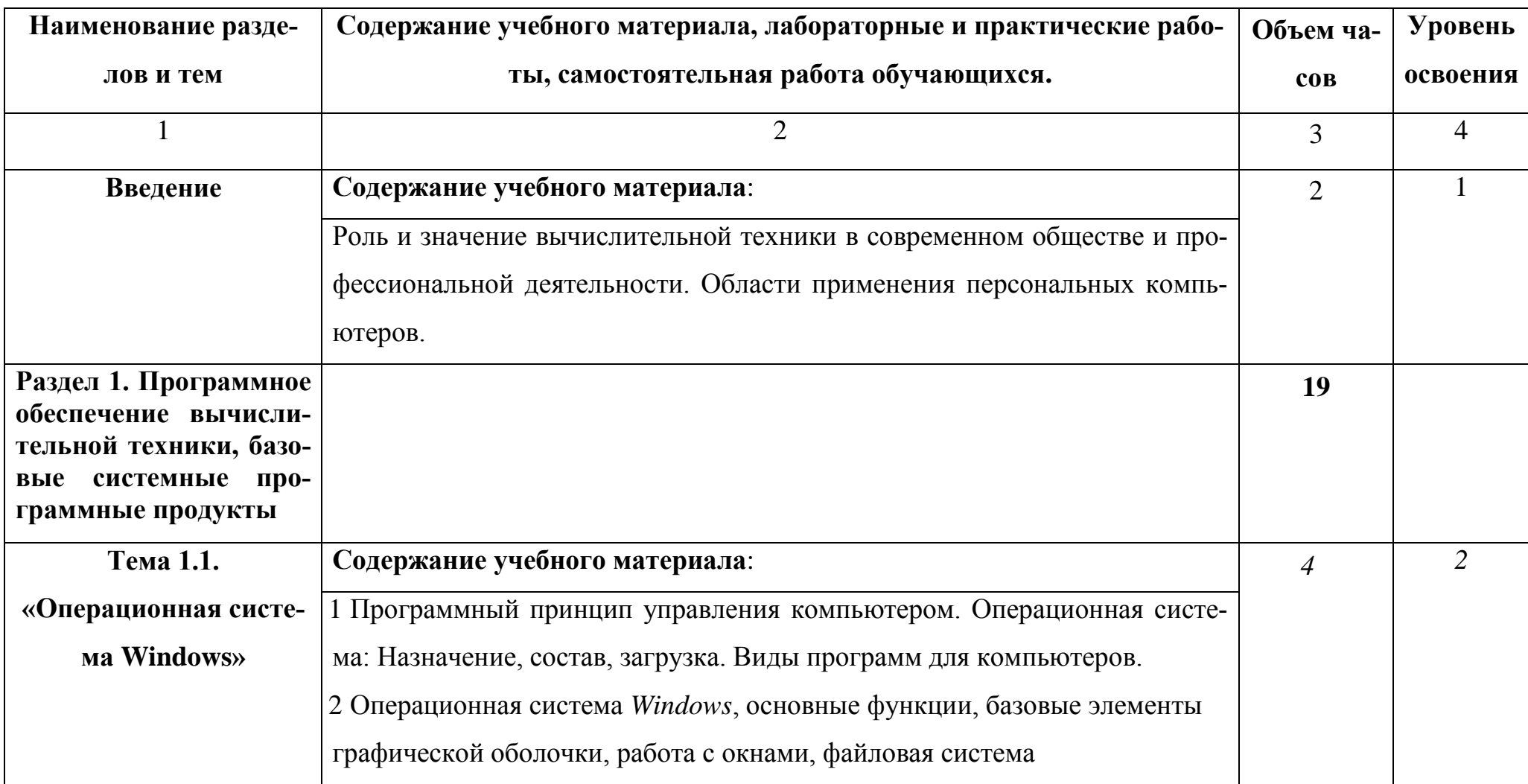

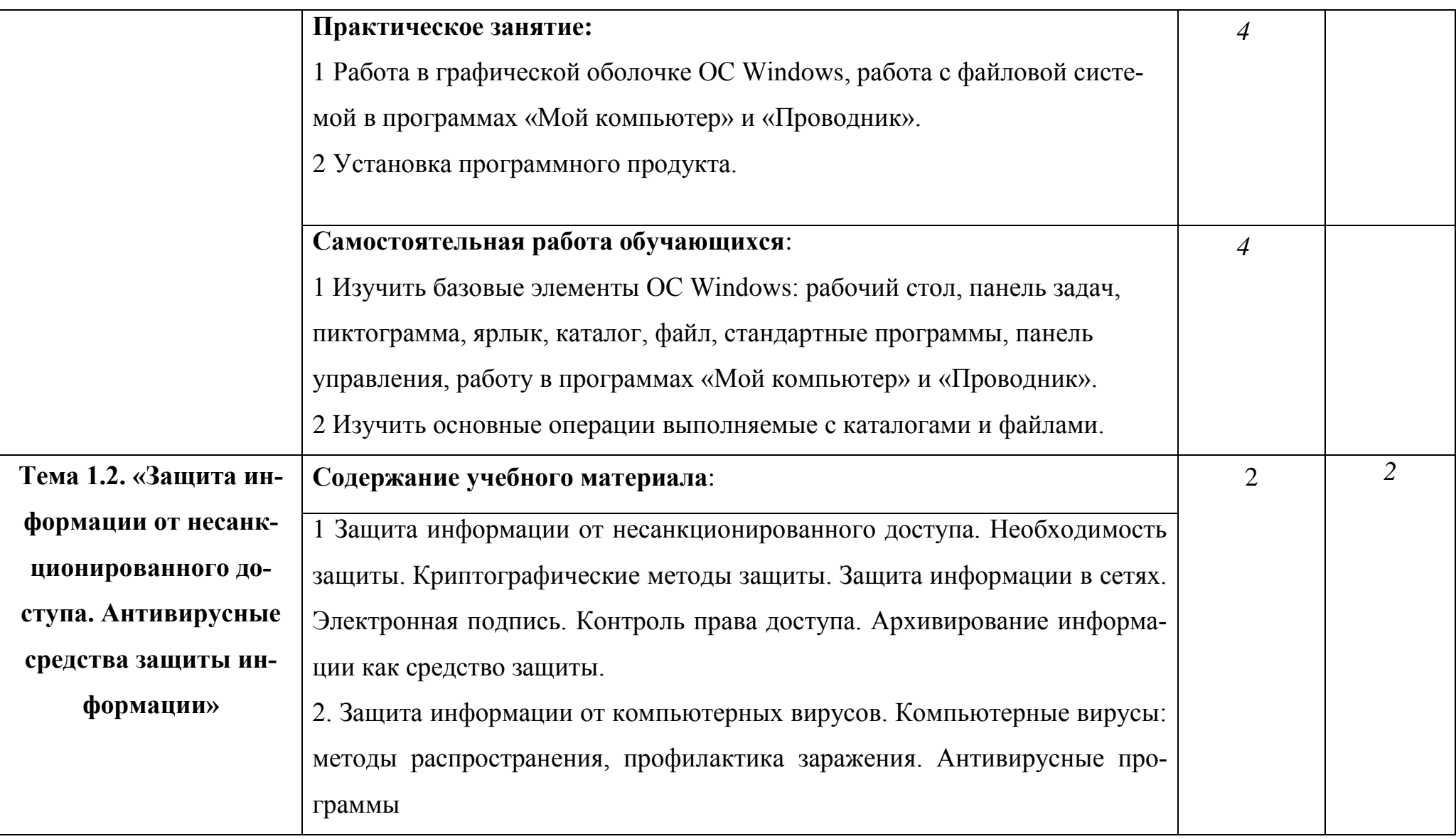

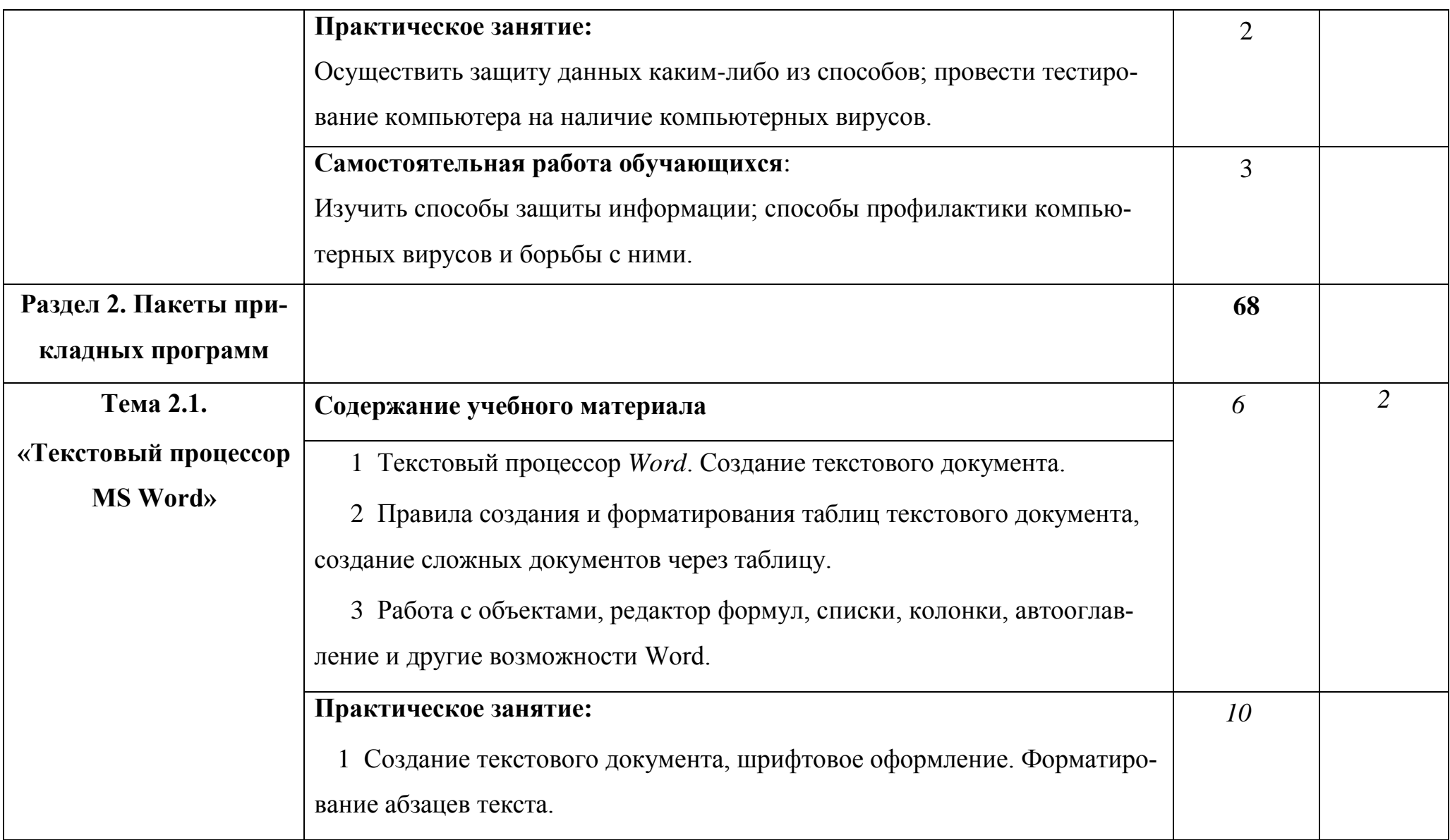

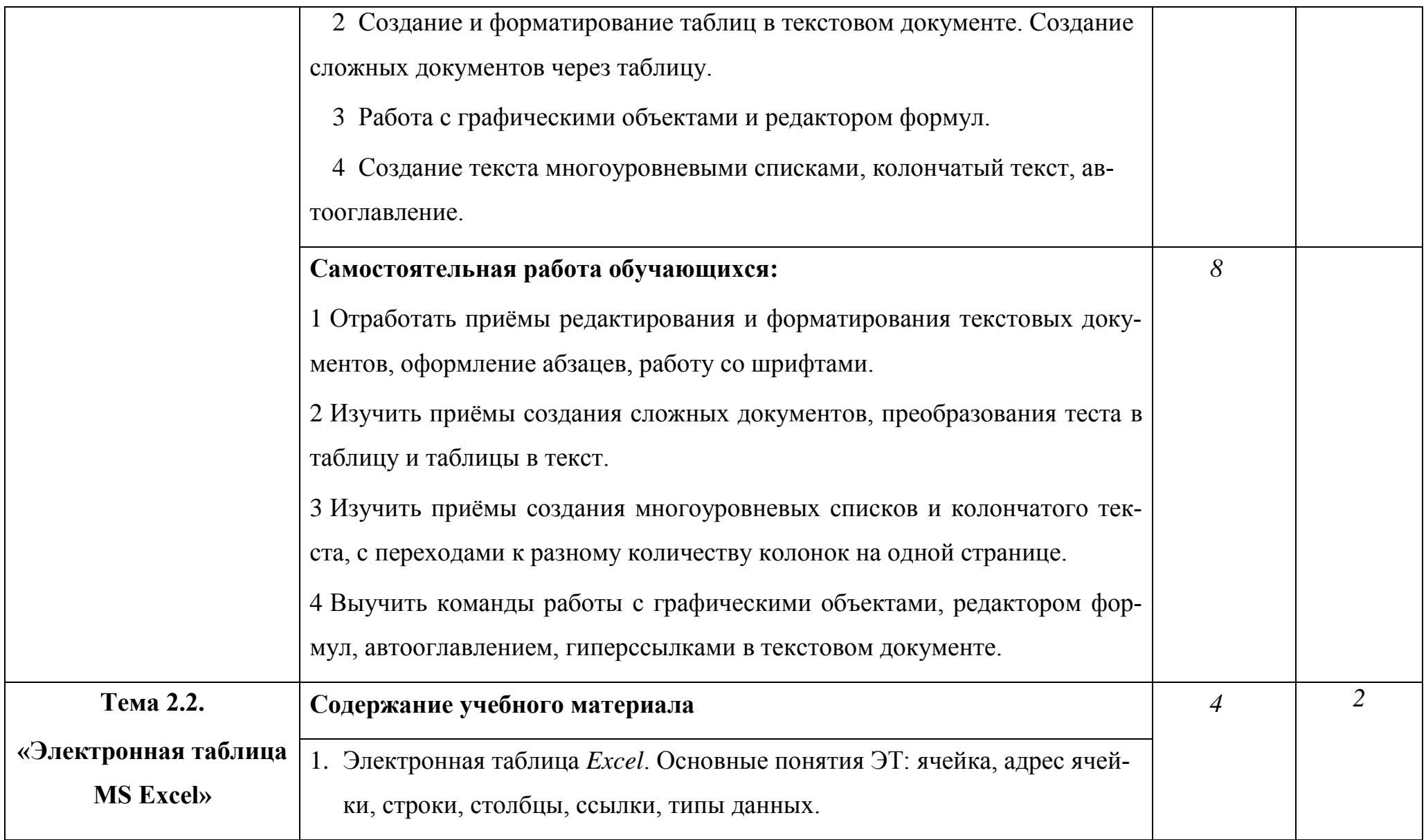

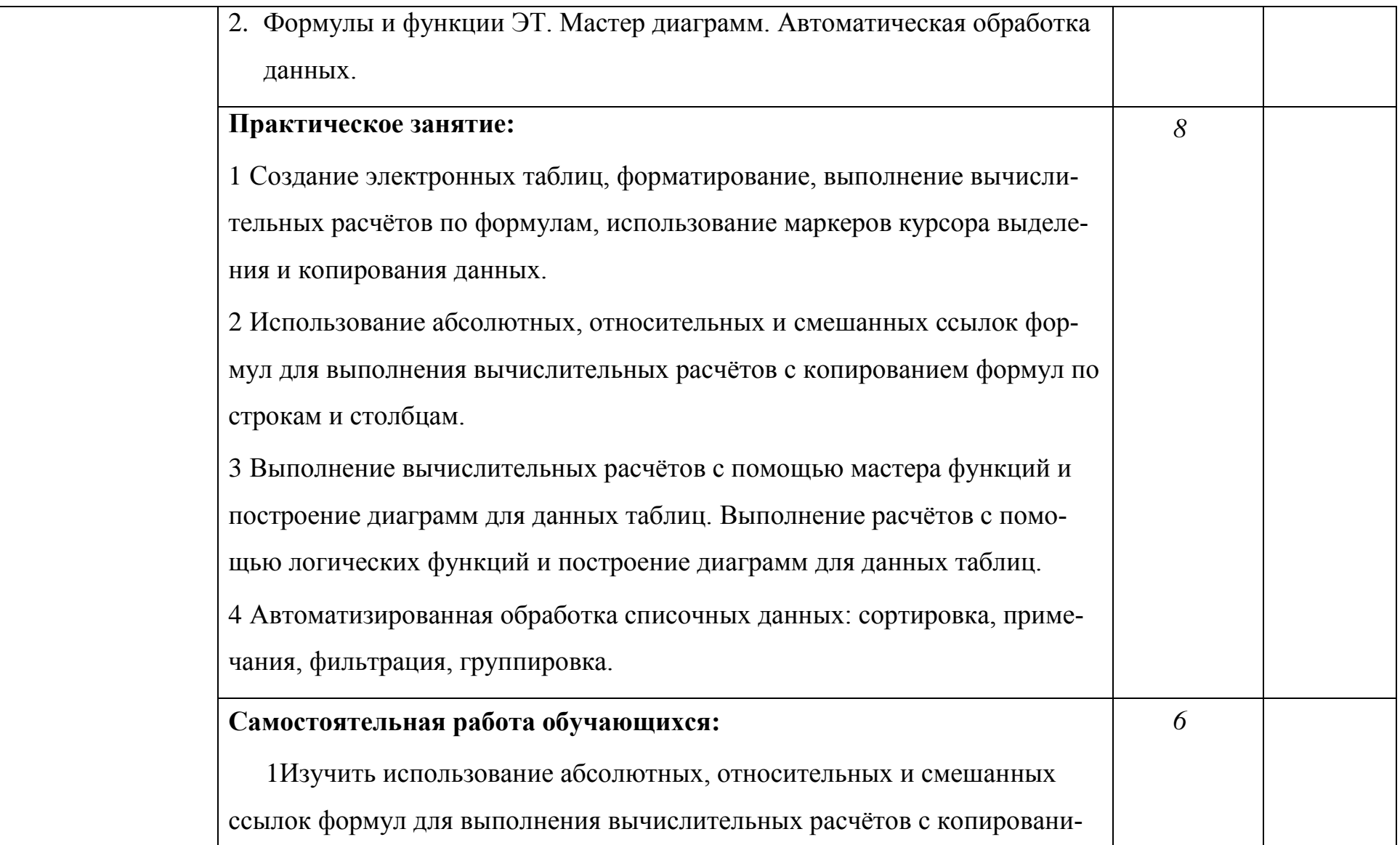

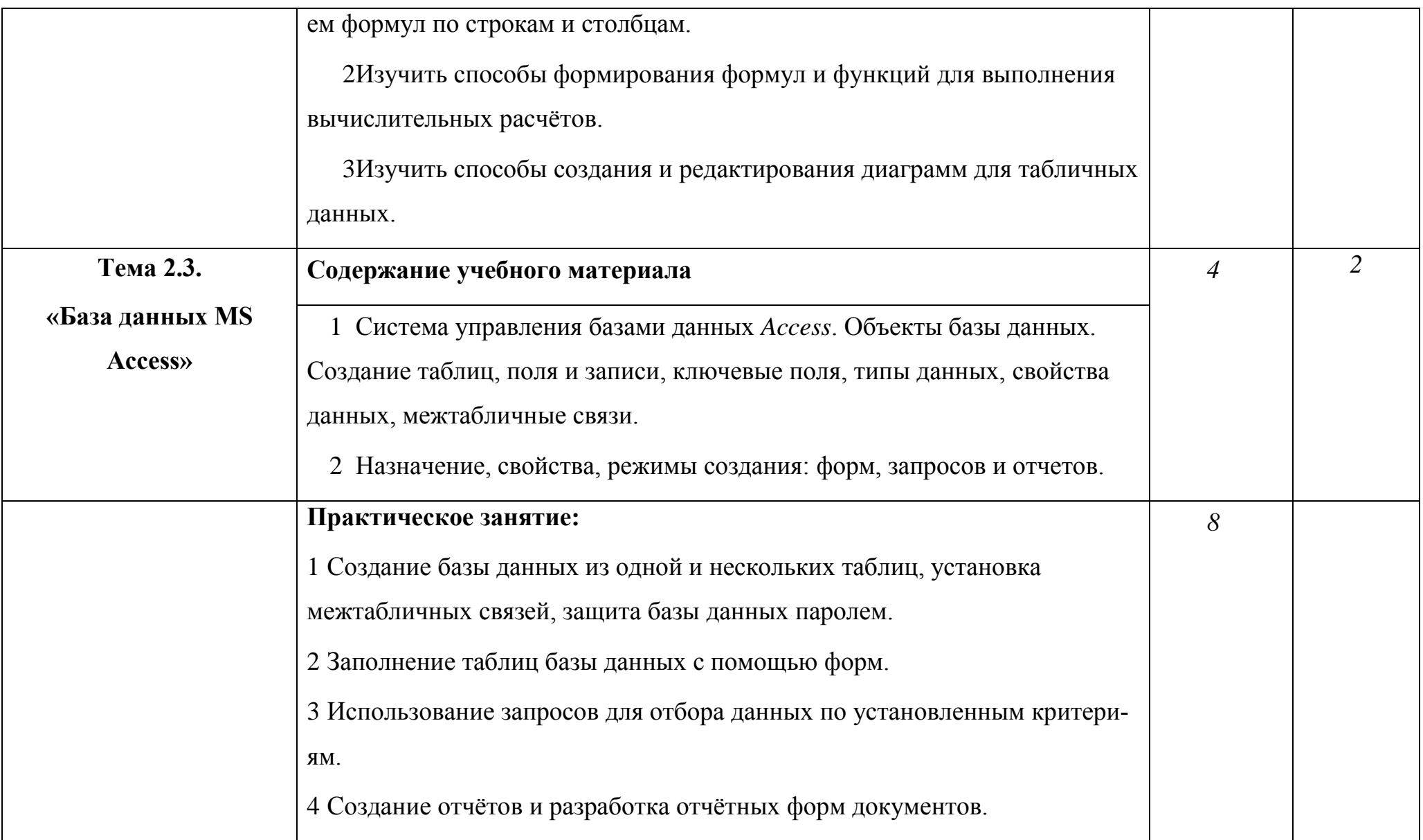

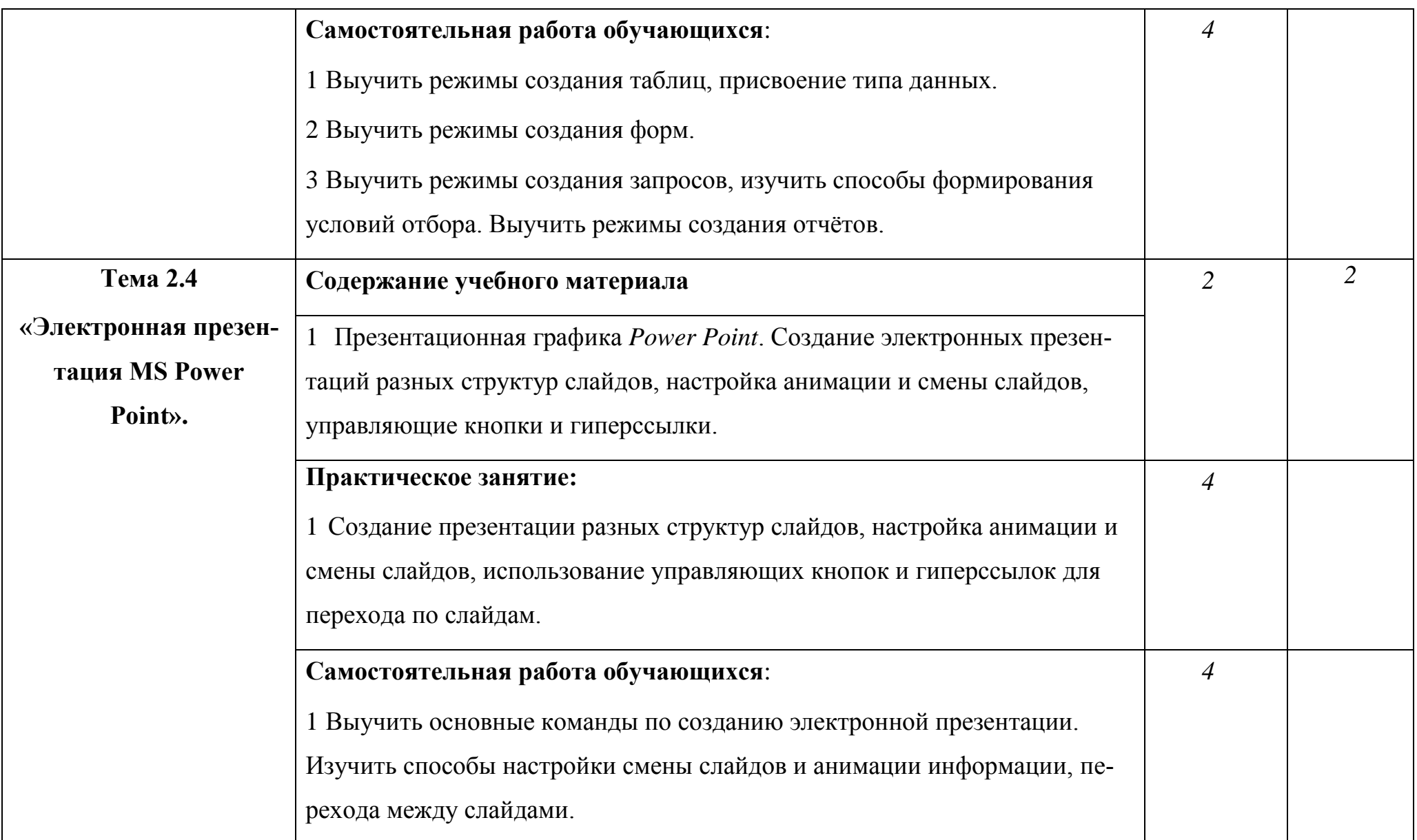

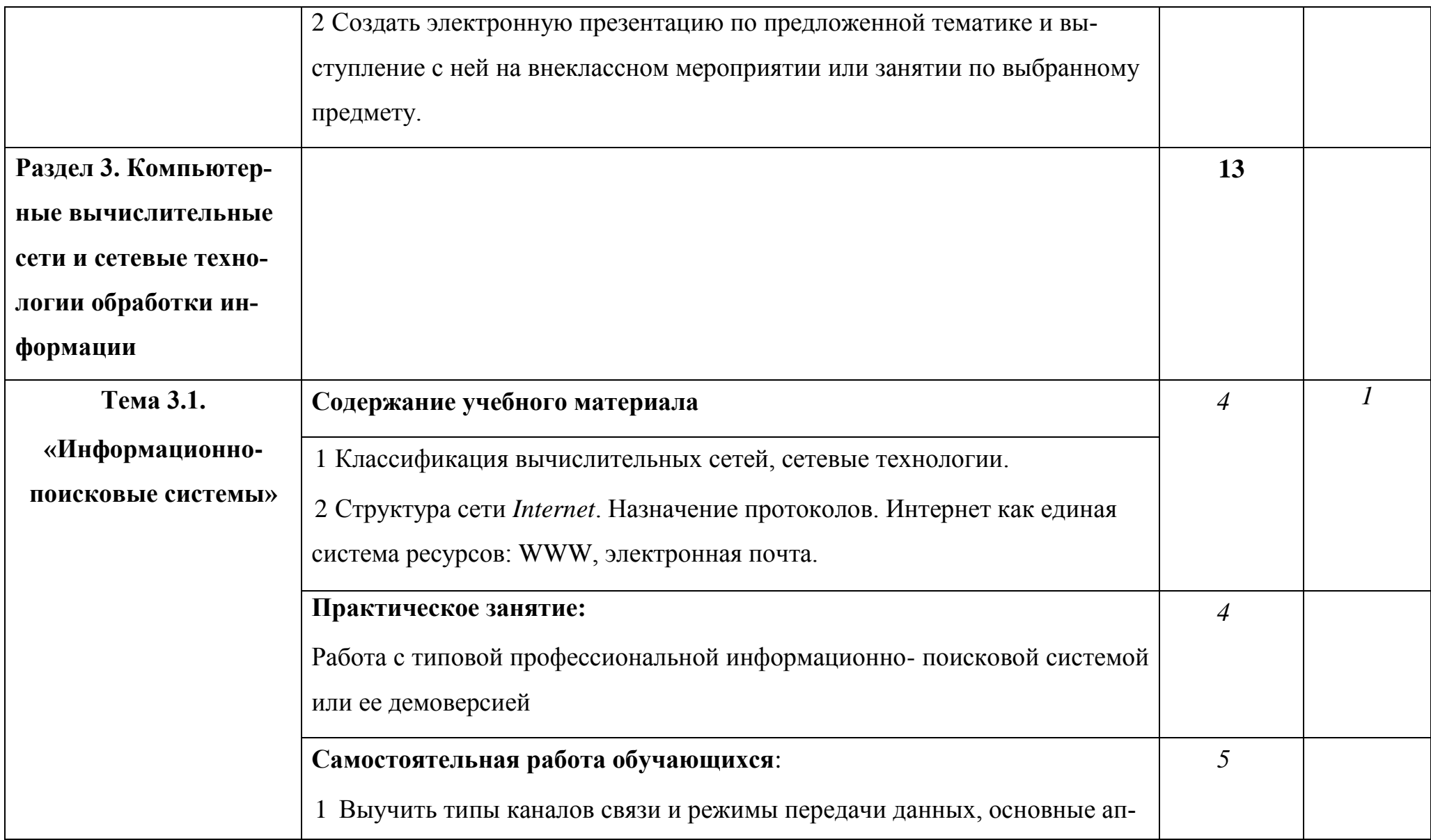

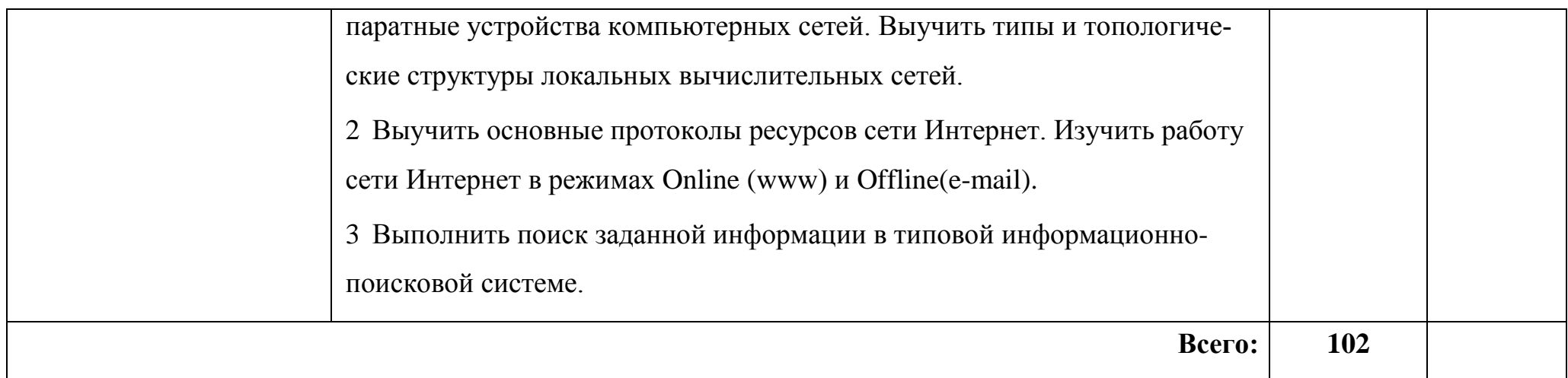

### <span id="page-15-0"></span>**3 УСЛОВИЯ РЕАЛИЗАЦИИ ПРОГРАММЫ УЧЕБНОЙ ДИСЦИПЛИНЫ**

### **3.1 Требования к минимальному материально-техническому обеспечению.**

Реализация программы дисциплины требует наличия:

учебного кабинета;

 $-2$  лабораторий ВТ.

*Оборудование учебного кабинета*: парты, классная доска, ноутбук с лицензионно-программным обеспечением и мультимедиапроектор, экран, электронные презентации и видеоматериал по изучаемым темам, программное обеспечение ОС Windows и пакет Microsoft Office, программы мультимедиа.

*Оборудование лаборатории*: компьютеры соединённые локальной сетью, один компьютер для преподавателя с программным обеспечением позволяющим вести контроль над выполнением заданий студентами, операционная система Windows, пакет Microsoft Office (Word, Excel, Access, Power Point).

#### **3.2 Информационное обеспечение обучения**

### **Перечень рекомендуемых учебных изданий, Интернет-ресурсов, дополнительной литературы**

#### **Основные источники:**

*1 Учебники:*

1) Борисова М.В.. Основы информатики и вычислительной техники, Ростов н/Дону: «Феникс», 2013 г. – 544 с.

2) Жукова Е.Л., Бурда Е.Г. Информатика. М.: Издательско-торговая корпорация «Дашков и К<sup>о</sup>», Академцентр, 2012 г. – 272 с.

3) Сергеева И.И., Музалевская А.А., Тарасова Н.В.. Информатика. М.: ИД «Форум», 2014 г. – 336 с.

4) Фуфаев Э.В., Фуфаева Л. И.. Пакеты прикладных программ. М.: Издательский центр «Академия», 2016 г. – 352 с.

*2 Учебные пособия:*

2) Михеева Е.В.. Практикум по информационным технологиям в профессиональной деятельности экономиста и бухгалтера. М.: Издательский центр «Академия», 2016 г. – 224 с.

3) Word. Excel. Интернет. Электронная почта: официальный учебный курс для получения Европейского сертификата. - М.: Триумф, 2008. - 320с.

### **Дополнительные источники:**

*1 Учебники и учебные пособия:*

 Захарова И.Г.. Информационные технологии в образовании. М.: Издательский центр «Академия», 2015 г. – 192 с.

### **Интернет – ресурсы:**

1 Единое окно доступа к образовательным ресурсам. Электронная библиотека [Электронный ресурс].— Режим доступа:

[http://window.edu.ru/window,](http://window.edu.ru/window) свободный.— Загл. с экрана.

2 Российская национальная библиотека [Электронный ресурс].— Режим доступа: http:// nlr.ru/lawcenter, свободный.— Загл. с экрана.

3 Электронные библиотеки России /pdf учебники студентам [Электронный ресурс].— Режим доступа:

[http://www.gaudeamus.omskcity.com/my\\_PDF\\_library.html](http://www.gaudeamus.omskcity.com/my_PDF_library.html), свободный.— Загл. с экрана.

### <span id="page-17-0"></span>**4 КОНТРОЛЬ И ОЦЕНКА РЕЗУЛЬТАТОВ ОСВОЕНИЯ УЧЕБНОЙ ДИСЦИПЛИНЫ «ИНФОРМАТИКА»**

Контроль и оценка результатов освоения дисциплины осуществляется преподавателем в процессе проведения практических занятий, тестирования, а также выполнения обучающимися индивидуальных заданий, проектов, исследований.

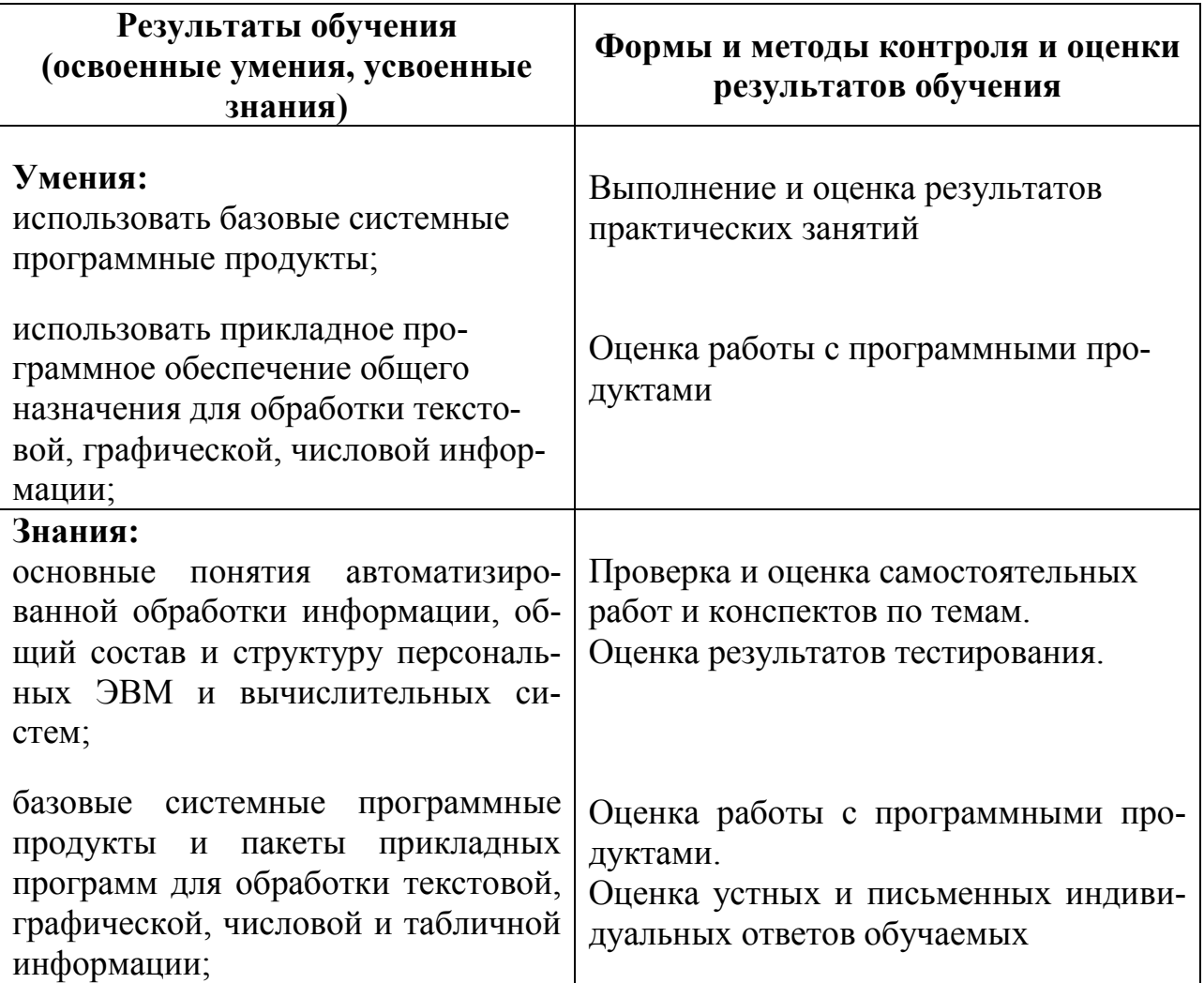